## C:\RIKCAD7 RIKCAD21V6/RIKCAD21 :\RIKCAD21 :\ RIKCAD

RIKCAD **External and Security and Security Association** and Security and Security and Security and Security and Security and Security and Security and Security and Security and Security and Security and Security and Securi

 $V<sub>6</sub>$ 

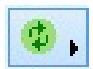

OK

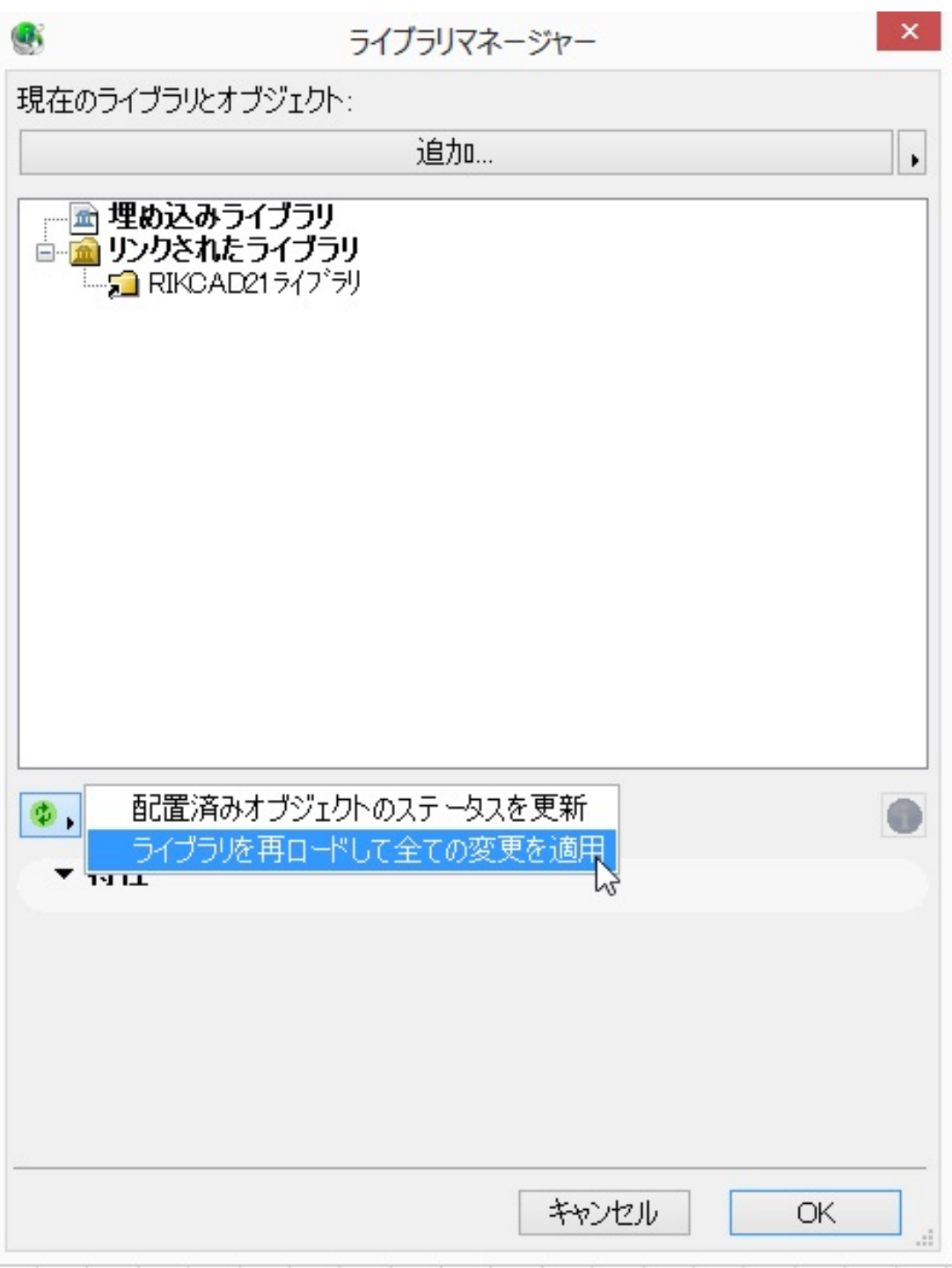

 $V<sub>5</sub>$ 

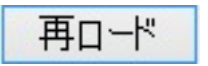

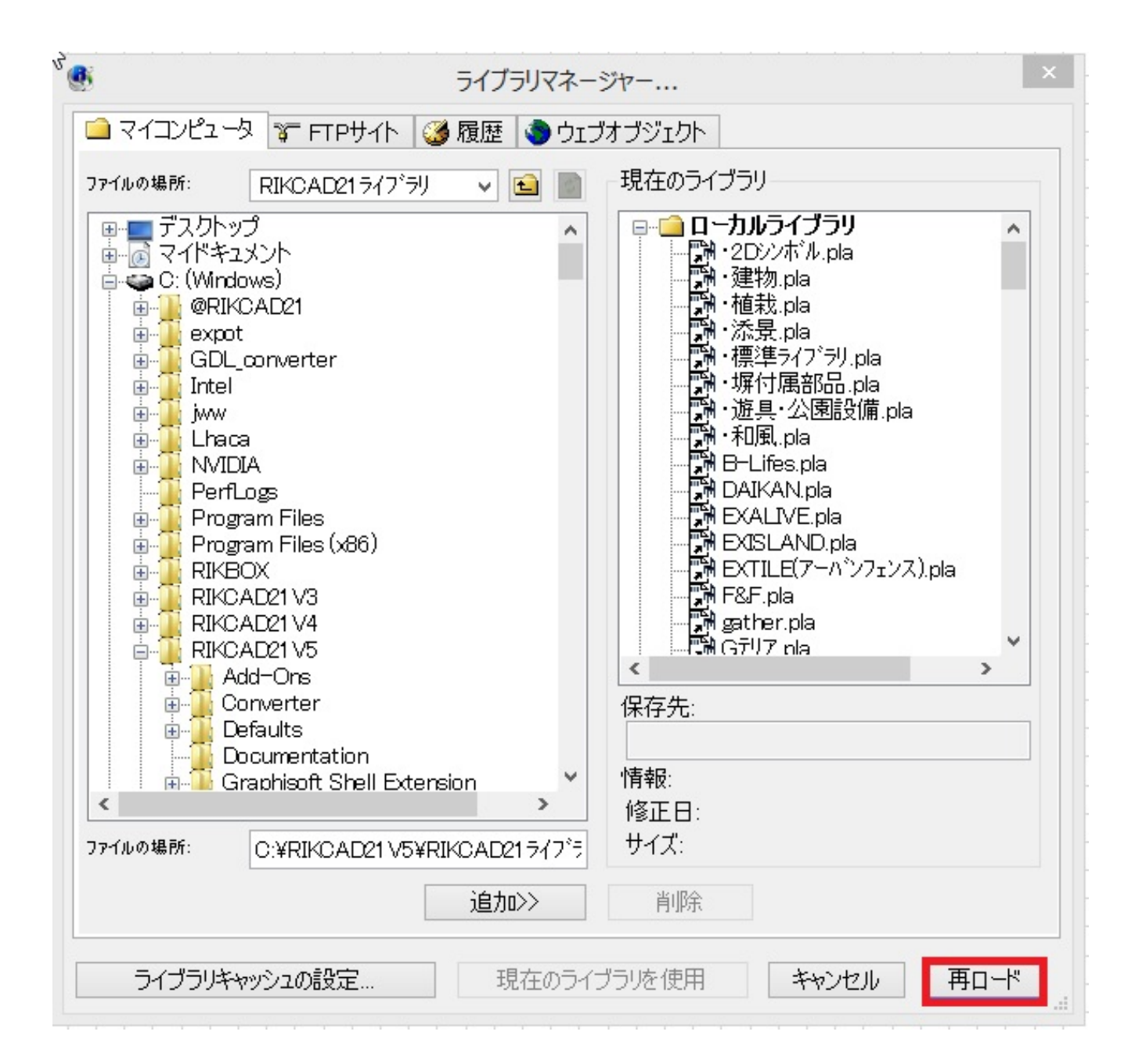

一意的なソリューション ID: #1302

<mark>うんなのは、この子の画像を表示させたいので、</mark>

 $: 2017 - 05 - 1213 + 14$ 

製作者: 大木本